# Das Linux Dateisystem

Linux Days Dortmund 2017

Michael Gajda, FOSS-AG 25. Juni 2017

### Oder: Was haben meine Dateien mit einem Baum zu tun?

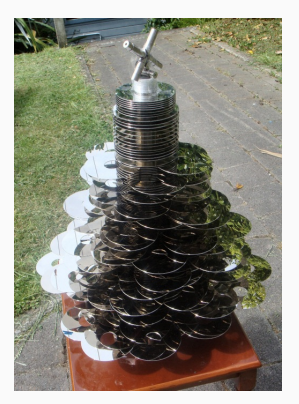

zedomax.com/blog/2008/12/17/diy-harddisk-christmas-tree

# <span id="page-2-0"></span>/, das root-Verzeichnis

- Keine Buchstaben
- Gemeinsame Wurzel gültig für das komplette System
- 'Existiert' nur im Arbeitsspeicher
- Alle weiteren Daten sind Unterordner von /

# <span id="page-4-0"></span>[Übersicht](#page-4-0)

# Überblick

- /bin
- /boot
- /dev
- /etc
- /home
- /lib
- /media
- /mnt
- /opt
- /proc
- /root
- /run
- /sbin
- /srv
- /sys
- /tmp
- /usr
- /var
- Linux beherrscht extrem viele Dateisysteme
- Schnittstelle zwischen Nutzer / physischem Ort der Daten
- Beliebig in den Baum einhängbar
- Fachbegriff: 'mount'
- /var/log
- Speicherort für Log-Dateien

# <span id="page-8-0"></span>[Philosophie: Alles ist eine Datei](#page-8-0)

(Fast) alles als Dateien:

- Festplatte
- Prozess
- Webcam
- Verknüpfungen zu Dateien

Vorteile:

- Einfache Schnittstelle
- Immer gleicher Zugriff

Beispiele: /dev

- /  $sda(1,2, ...)$
- /  $sdb(1,2, ...)$
- / tty  $(1,2, ...)$
- $/$  cpu
- / std (err,in,out)
- zero

(alles eine Dateien...)

### /home, sweet Home

- /home ist für alle Benutzer
- Alle Einstellungen des Nutzers
- -> Backup wichtig!

Abkürzung: ~

Spezieller Nutzer root: /root/

### /home

- / michael
- / josef

Ort für:

- / Dokumente
- / Downloads
- / Bilder

(−→ änlich zu C:\Users)

- Unterschiede:
	- Systemweit:

•

- Einstellungen (/etc)
- Temporäre Daten (/tmp)
- Programmdaten (/var)
- Benutzerspezifisch:
	- Einstellungen (~/.config/…)
	- Temporäre Dateien (~/.cache/…)
	- Programmdaten (~/.local/…)
- Manchmal Ausnahmen

• Was man noch kennen sollte:

/mnt Kurzzeitiges Einhängen anderer, benötigter Dateisysteme /media Datenträger, bei vielen Distros /run/media

#### -rw-r--r-- 1 draget draget 16 3. Dez 10:12 yay.txt

- · Rechte
- · Benutzer
- · Gruppe
- · Größe

Wie sind die Rechte zu lesen?

### $-{\bf r}w-{\bf r}-{\bf r}-$

- Typ
	- Reguläre Datei
	- c Character-Gerät
	- b Block-Gerät
	- d Verzeichnis
- Besitzer-Rechte
	- r Lesen
	- w Schreiben
	- x Ausführen / Nutzen
	- sSG Speziell
- Grp.-Mitglieder-Rechte … -analog-
- Jeder-Rechte
	- … -analog-
- chmod xxx <Datei>
	- Binär zählen! rw- $\rightarrow$  $110 = 6$
- $\cdot$  chmod u=rw,g-x,o=r <Datei>